# **Greenstalk Documentation**

*Release 2.0.0*

**Justin Mayhew**

**Jun 07, 2021**

# **CONTENTS**

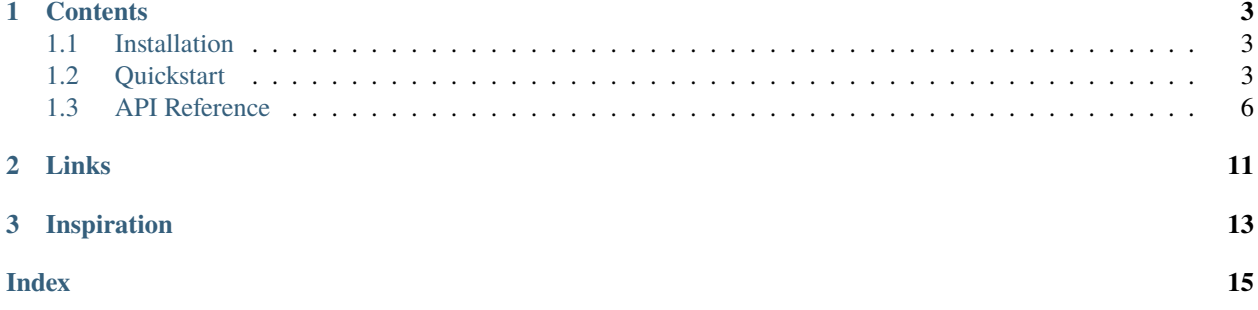

Greenstalk is a Python client library for communicating with the [beanstalkd](https://beanstalkd.github.io/) work queue. It makes it easy to write:

• **Producers**, processes that insert jobs into a queue:

```
import greenstalk
with greenstalk.Client(('127.0.0.1', 11300)) as client:
    client.put('hello')
```
• **Consumers**, processes that take jobs from a queue and execute some work:

```
import greenstalk
with greenstalk.Client(('127.0.0.1', 11300)) as client:
    while True:
        job = client.reserve()
        print(job.body)
        client.delete(job)
```
### **CHAPTER**

### **ONE**

### **CONTENTS**

### <span id="page-6-1"></span><span id="page-6-0"></span>**1.1 Installation**

Greenstalk supports Python 3.5 and later. It's available on PyPI and can be installed by running:

```
pip install greenstalk
```
If you don't have beanstalkd installed, it's available in most package repositories.

Debian and Ubuntu:

sudo apt install beanstalkd

macOS with Homebrew:

brew install beanstalkd

## <span id="page-6-2"></span>**1.2 Quickstart**

Before getting started, ensure that Greenstalk is *[installed](#page-6-1)* and beanstalkd is running.

### **1.2.1 Setup**

Begin by importing the library:

>>> import greenstalk

Create a [Client](#page-9-1), which immediately connects to the server on the host and port specified:

```
\gg client = greenstalk.Client(('127.0.0.1', 11300))
```
Alternatively, if your server is listening on a Unix domain socket, pass the socket path instead:

```
>>> client = greenstalk.Client('/var/run/beanstalkd/socket')
```
### **1.2.2 Inserting Jobs**

Jobs are inserted using [put](#page-9-2). The job body is the only required argument:

```
>>> client.put('hello')
1
```
Jobs are inserted into the currently used tube, which defaults to default. The currently used tube can be changed via [use](#page-9-3). It can also be set with the use argument when creating a [Client](#page-9-1).

### **1.2.3 Consuming Jobs**

Jobs are consumed using [reserve](#page-9-4). It blocks until a job is reserved (unless the timeout argument is used):

```
>>> job = client.reserve()
>>> job.id
1
>>> job.body
'hello'
```
Jobs will only be reserved from tubes on the watch list, which initially contains a single tube, default. You can add tubes to the [watch](#page-10-0) list with watch and remove them with *[ignore](#page-10-1)*. For convenience, it can be set with the watch argument when creating a [Client](#page-9-1).

beanstalkd guarantees that jobs are only reserved by a single consumer simultaneously. Let's go ahead and tell the server that we've successfully completed the job using [delete](#page-10-2):

>>> client.delete(job)

Here's what you can do with a reserved job to change its state:

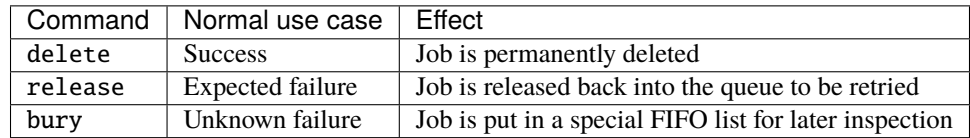

### **1.2.4 Body Serialization**

From beanstalkd's point of view, the body of a job is just an opaque sequence of bytes. It's up to the clients to agree on a serialization format to represent the data required to complete the job.

In the context of a web application where a user just signed up and we need to send an email with a registration code, the producer may look something like this:

```
body = json.dumps({}'email': user.email,
    'name': user.name,
    'code': code,
})
client.put(body)
```
The consumer would then do the inverse:

```
job = client.reserve()
data = json.loads(job.body)
send_registration_email(data['email'], data['name'], data['code'])
```
### **1.2.5 Body Encoding**

When creating a [Client](#page-9-1), you can use the encoding argument to control how job bodies are encoded and decoded. It defaults to UTF-8.

You can set the encoding to None if you're working with binary data. In that case, you're expected to pass in bytes (rather than str) bodies, and bytes bodies will be returned.

### **1.2.6 Job Priorities**

Every job has a priority which is an integer between 0 and 4,294,967,295. 0 is the most urgent priority. The [put](#page-9-2), [release](#page-10-3) and [bury](#page-10-4) methods all take a priority argument that defaults to 2\*\*16.

### **1.2.7 Delaying a Job**

Sometimes you'll want to schedule work to be executed sometime in the future. Both the [put](#page-9-2) and [release](#page-10-3) methods have a delay argument.

### **1.2.8 Time to Run**

Every job has an associated time to run (TTR) value specified by the ttr argument to the [put](#page-9-2) method. It defaults to 60 seconds.

As soon as a job is reserved, beanstalkd starts a timer. If the client doesn't send a [delete](#page-10-2), [release](#page-10-3), or [bury](#page-10-4) command within the TTR, the job will time out and be released back into the ready queue.

If more time is required to complete a job, the [touch](#page-10-5) method can be used to refresh the TTR.

### **1.2.9 Job Lifecycle**

Here's a great flowchart from the beanstalkd [protocol documentation:](https://raw.githubusercontent.com/beanstalkd/beanstalkd/master/doc/protocol.txt)

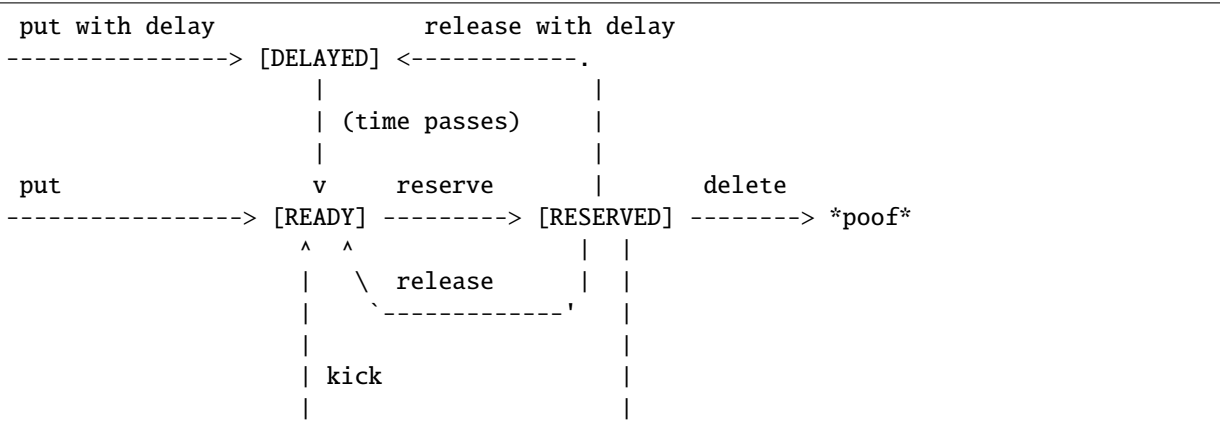

(continues on next page)

(continued from previous page)

```
| bury |
[BURIED] <-----
  |
  | delete
   \text{``--------''} *poof*
```
# <span id="page-9-0"></span>**1.3 API Reference**

<span id="page-9-1"></span>class greenstalk.Client(*address*, *encoding='utf-8'*, *use='default'*, *watch='default'*)

A client implementing the beanstalk protocol. Upon creation a connection with beanstalkd is established and tubes are initialized.

#### **Parameters**

- address (Union[Tuple[str, int],  $str$ ]) A socket address pair (host, port) or a Unix domain socket path.
- encoding (Optional[str]) The encoding used to encode and decode job bodies.
- use  $(str)$  The tube to use after connecting.
- watch (Union[str, Iterable[str]]) The tubes to watch after connecting. The default tube will be ignored if it's not included.

#### close()

Closes the connection to beanstalkd. The client instance should not be used after calling this method.

#### **Return type** None

<span id="page-9-2"></span>put(*body*, *priority=65536*, *delay=0*, *ttr=60*)

Inserts a job into the currently used tube and returns the job ID.

#### **Parameters**

- body (Union[bytes, str]) The data representing the job.
- priority (int) An integer between 0 and 4,294,967,295 where 0 is the most urgent.
- delay (int) The number of seconds to delay the job for.
- **ttr** (int) The maximum number of seconds the job can be reserved for before timing out.

#### **Return type** int

#### <span id="page-9-3"></span>use(*tube*)

Changes the currently used tube.

**Parameters tube** (str) – The tube to use.

#### **Return type** None

#### <span id="page-9-4"></span>reserve(*timeout=None*)

Reserves a job from a tube on the watch list, giving this client exclusive access to it for the TTR. Returns the reserved job.

This blocks until a job is reserved unless a timeout is given, which will raise a [TimedOutError](#page-12-0) if a job cannot be reserved within that time.

**Parameters timeout** (Optional [int]) – The maximum number of seconds to wait.

#### **Return type** [Job](#page-12-1)

#### <span id="page-10-6"></span>reserve\_job(*id*)

Reserves a job by ID, giving this client exclusive access to it for the TTR. Returns the reserved job.

A [NotFoundError](#page-12-2) is raised if a job with the specified ID could not be reserved.

**Parameters** id (int) – The ID of the job to reserve.

#### **Return type** [Job](#page-12-1)

#### <span id="page-10-2"></span>delete(*job*)

Deletes a job.

**Parameters** job (Union[*[Job](#page-12-1)*, int]) – The job or job ID to delete.

#### **Return type** None

<span id="page-10-3"></span>release(*job*, *priority=65536*, *delay=0*)

Releases a reserved job.

#### **Parameters**

- job  $(Job)$  $(Job)$  $(Job)$  The job to release.
- priority (int) An integer between 0 and 4,294,967,295 where 0 is the most urgent.
- delay (int) The number of seconds to delay the job for.

#### **Return type** None

<span id="page-10-4"></span>bury(*job*, *priority=65536*) Buries a reserved job.

#### **Parameters**

- job  $(Job)$  $(Job)$  $(Job)$  The job to bury.
- priority (int) An integer between 0 and 4,294,967,295 where 0 is the most urgent.

#### **Return type** None

#### <span id="page-10-5"></span>touch(*job*)

Refreshes the TTR of a reserved job.

**Parameters** job (*[Job](#page-12-1)*) – The job to touch.

#### **Return type** None

#### <span id="page-10-0"></span>watch(*tube*)

Adds a tube to the watch list. Returns the number of tubes this client is watching.

**Parameters tube** (str) – The tube to watch.

**Return type** int

#### <span id="page-10-1"></span>ignore(*tube*)

Removes a tube from the watch list. Returns the number of tubes this client is watching.

**Parameters tube** (str) – The tube to ignore.

**Return type** int

#### peek(*id*)

Returns a job by ID.

**Parameters id** (int) – The ID of the job to peek.

**Return type** [Job](#page-12-1)

#### <span id="page-11-0"></span>peek\_ready()

Returns the next ready job in the currently used tube.

#### **Return type** [Job](#page-12-1)

#### peek\_delayed()

Returns the next available delayed job in the currently used tube.

#### **Return type** [Job](#page-12-1)

#### peek\_buried()

Returns the oldest buried job in the currently used tube.

#### **Return type** [Job](#page-12-1)

#### kick(*bound*)

Moves delayed and buried jobs into the ready queue and returns the number of jobs effected.

Only jobs from the currently used tube are moved.

A kick will only move jobs in a single state. If there are any buried jobs, only those will be moved. Otherwise delayed jobs will be moved.

**Parameters** bound (int) – The maximum number of jobs to kick.

**Return type** int

#### kick\_job(*job*)

Moves a delayed or buried job into the ready queue.

**Parameters** job (Union[[Job](#page-12-1), int]) – The job or job ID to kick.

#### **Return type** None

#### stats\_job(*job*)

Returns job statistics.

**Parameters** job (Union[[Job](#page-12-1), int]) – The job or job ID to return statistics for.

**Return type** Dict[str, Union[str, int]]

#### stats\_tube(*tube*)

Returns tube statistics.

**Parameters tube** (str) – The tube to return statistics for.

**Return type** Dict[str, Union[str, int]]

#### stats()

Returns system statistics.

**Return type** Dict[str, Union[str, int]]

#### tubes()

Returns a list of all existing tubes.

**Return type** List[str]

#### $using()$

Returns the tube currently being used by the client.

#### **Return type** str

#### watching()

Returns a list of tubes currently being watched by the client.

#### **Return type** List[str]

#### <span id="page-12-3"></span>pause\_tube(*tube*, *delay*)

Prevents jobs from being reserved from a tube for a period of time.

#### **Parameters**

• tube  $(str)$  – The tube to pause.

• delay  $(int)$  – The number of seconds to pause the tube for.

#### **Return type** None

<span id="page-12-1"></span>class greenstalk.Job(*id*, *body*)

A job returned from the server.

#### class greenstalk.Error

Base class for non-connection related exceptions. Connection related issues use the built-in ConnectionError.

#### class greenstalk.UnknownResponseError(*status*, *values*)

The server sent a response that this client does not understand.

#### class greenstalk.BeanstalkdError

Base class for error messages returned from the server.

#### class greenstalk.BadFormatError

The client sent a malformed command.

#### class greenstalk.BuriedError(*values=None*)

The server ran out of memory trying to grow the priority queue and had to bury the job.

#### class greenstalk.DeadlineSoonError

The client has a reserved job timing out within the next second.

#### class greenstalk.DrainingError

The client tried to insert a job while the server was in drain mode.

#### class greenstalk.ExpectedCrlfError

The client sent a job body without a trailing CRLF.

#### class greenstalk.InternalError

The server detected an internal error.

#### class greenstalk.JobTooBigError

The client attempted to insert a job larger than max-job-size.

#### <span id="page-12-2"></span>class greenstalk.NotFoundError

For the delete, release, bury, and kick commands, it means that the job does not exist or is not reserved by the client.

For the peek commands, it means the requested job does not exist or that there are no jobs in the requested state.

#### class greenstalk.NotIgnoredError

The client attempted to ignore the only tube on its watch list.

#### class greenstalk.OutOfMemoryError

The server could not allocate enough memory for a job.

#### <span id="page-12-0"></span>class greenstalk.TimedOutError

A job could not be reserved within the specified timeout.

#### class greenstalk.UnknownCommandError

The client sent a command that the server does not understand.

### **CHAPTER**

# **TWO**

# **LINKS**

<span id="page-14-0"></span>This project is developed on GitHub. Contributions are welcome.

- [Code](https://github.com/justinmayhew/greenstalk)
- [Issue tracker](https://github.com/justinmayhew/greenstalk/issues)

### **CHAPTER**

# **THREE**

# **INSPIRATION**

<span id="page-16-0"></span>Greenstalk is heavily inspired by the following libraries:

- [Go beanstalk](https://github.com/beanstalkd/go-beanstalk)
- [Python beanstalkc](https://github.com/earl/beanstalkc/)

# **INDEX**

# <span id="page-18-0"></span>B

BadFormatError (*class in greenstalk*), [9](#page-12-3) BeanstalkdError (*class in greenstalk*), [9](#page-12-3) BuriedError (*class in greenstalk*), [9](#page-12-3) bury() (*greenstalk.Client method*), [7](#page-10-6)

## C

Client (*class in greenstalk*), [6](#page-9-5) close() (*greenstalk.Client method*), [6](#page-9-5)

# D

DeadlineSoonError (*class in greenstalk*), [9](#page-12-3) delete() (*greenstalk.Client method*), [7](#page-10-6) DrainingError (*class in greenstalk*), [9](#page-12-3)

## E

Error (*class in greenstalk*), [9](#page-12-3) ExpectedCrlfError (*class in greenstalk*), [9](#page-12-3)

### I

ignore() (*greenstalk.Client method*), [7](#page-10-6) InternalError (*class in greenstalk*), [9](#page-12-3)

### J

Job (*class in greenstalk*), [9](#page-12-3) JobTooBigError (*class in greenstalk*), [9](#page-12-3)

### K

kick() (*greenstalk.Client method*), [8](#page-11-0) kick\_job() (*greenstalk.Client method*), [8](#page-11-0)

### N

NotFoundError (*class in greenstalk*), [9](#page-12-3) NotIgnoredError (*class in greenstalk*), [9](#page-12-3)

## O

OutOfMemoryError (*class in greenstalk*), [9](#page-12-3)

## P

pause\_tube() (*greenstalk.Client method*), [8](#page-11-0)

peek() (*greenstalk.Client method*), [7](#page-10-6) peek\_buried() (*greenstalk.Client method*), [8](#page-11-0) peek\_delayed() (*greenstalk.Client method*), [8](#page-11-0) peek\_ready() (*greenstalk.Client method*), [7](#page-10-6) put() (*greenstalk.Client method*), [6](#page-9-5)

# R

release() (*greenstalk.Client method*), [7](#page-10-6) reserve() (*greenstalk.Client method*), [6](#page-9-5) reserve\_job() (*greenstalk.Client method*), [7](#page-10-6)

# S

stats() (*greenstalk.Client method*), [8](#page-11-0) stats\_job() (*greenstalk.Client method*), [8](#page-11-0) stats\_tube() (*greenstalk.Client method*), [8](#page-11-0)

# T

TimedOutError (*class in greenstalk*), [9](#page-12-3) touch() (*greenstalk.Client method*), [7](#page-10-6) tubes() (*greenstalk.Client method*), [8](#page-11-0)

## $\mathbf{U}$

UnknownCommandError (*class in greenstalk*), [9](#page-12-3) UnknownResponseError (*class in greenstalk*), [9](#page-12-3) use() (*greenstalk.Client method*), [6](#page-9-5) using() (*greenstalk.Client method*), [8](#page-11-0)

### W

watch() (*greenstalk.Client method*), [7](#page-10-6) watching() (*greenstalk.Client method*), [8](#page-11-0)